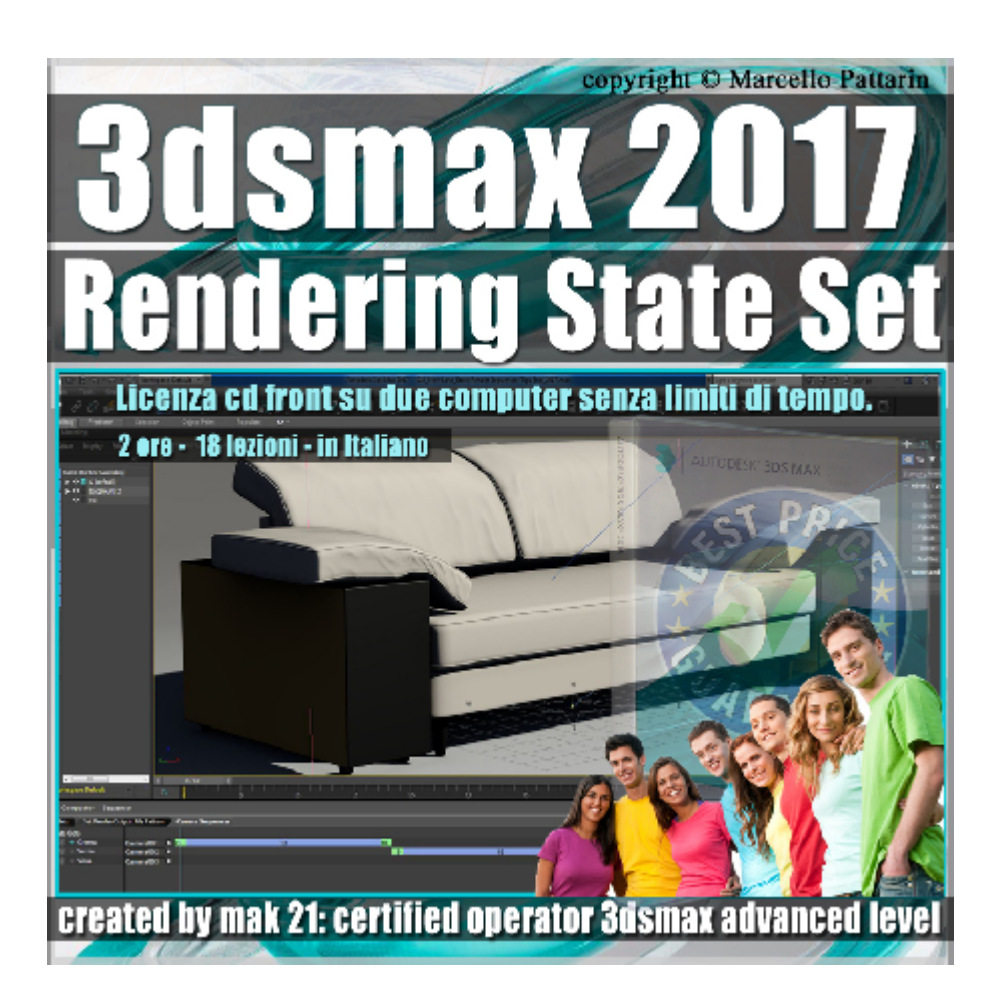

Video Master Class 3dsmax 2017 State set Vol.3 Cd Front

I master class sono illustrati in una trattazione chiara e completa Completato il master sarete in grado di gestire i molteplici argomenti trattati nelle video lezioni.

In questo Video Master class dedicato a 3dsmax 2017 sono analizzate le tecniche di rendering e composizione tramite il state set e il Rendering Sequencer.

Allegate alle lezioni sono disponibili i file 3dsmax 2017 Sono presenti 18 video avi codec xvid- risoluzione 1280 x 800 in modalità smart focus ( zoom nelle zone di maggior importanza ) Il master ha una durata di 2 ore 15 minuti, lingua: italiano

Nota: Il corso è una riedizione aggiornata alla relase 3ds max 2017.

Indice delle lezioni :

000\_3ds max\_Introduzione State Set 2017

001 3ds max Attivare lo State Set

- 002\_3ds max\_Registrare gli State Set
- 003\_3ds max\_Sottocategorie State Set
- 004\_3ds max\_Disattivare il State Set
- 005\_3ds max\_Creare e Cancellare i Template
- 006\_3ds max\_State Objects Nascosti
- 007 3ds max Output di Rendering
- 007B 3ds max Output Rendering Nuovo 3ds max
- 008\_3ds max\_Compositor e Livelli
- 009\_3ds max\_Correzione Colore
- 010 3ds max Creazione dei Link Esterni
- 011 3ds max Creazione file Photoshop
- 012 3ds max Nuovo Active Shade
- 013 3ds max Tracce Camera Sequencer
- 014 3ds max Modifica Tracce Sequencer
- 015 3ds max Rendering Camera Sequencer
- 016 3ds max Tips Camera Sequencer

Licenze scene contenute nel corso:

Le video lezioni di questo master sono strettamente personali non possono essere usate per scopi commerciali o essere cedute a terzi è vietata la duplicazione in qualsiasi forma, è consentita la copia personale per fini di back up. Il file 3dsmax possono essere usate per scopi commerciali.

Importante: il prodotto deve essere attivato tramite autorizzazione. completato il download richiedete la password seguendo le istruzioni allegate al file readme, inviando i vostri dati tramite e-mail. Riceverete i dati di attivazione nei giorni successivi.

Important: the product must be activates through authorization. completed the download you ask for the password following the instructions attached readme to the file, sending your data through e-mail. You will receive the data of activation in the next days.

Il video corso può essere installato e visionato unicamente su un computer appartenente alla stessa persona che ha eseguito l'acquisto o attivato il corso. La licenza prevede la possibilità di installare il corso, su un secondo computer appartenente sempre alla stessa persona che ha eseguito l'acquisto o attivato il corso per esigenze di viaggio lavoro studio etc.

è vietato cedere a terzi il contenuto dei video corsi, la divulgazione in qualsiasi forma pubblica o privata, è vietata la vendita, il noleggio, il prestito, la proiezione in luoghi pubblici o privati senza autorizzazione scritta dell'autore Non rispettando il divieto sarete perseguibili nei termini di legge riferite alle normative sul copyright © Marcello Pattarin